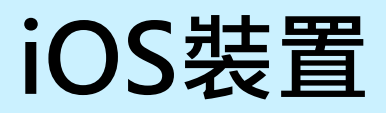

**2. 再依下列步驟安裝App。**

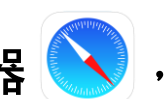

**1. 先使用Safari瀏覽器 ,連線至fishing.twport.com.tw。**

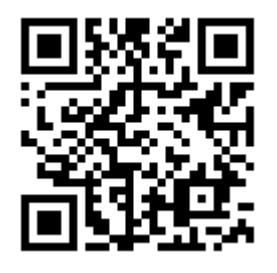

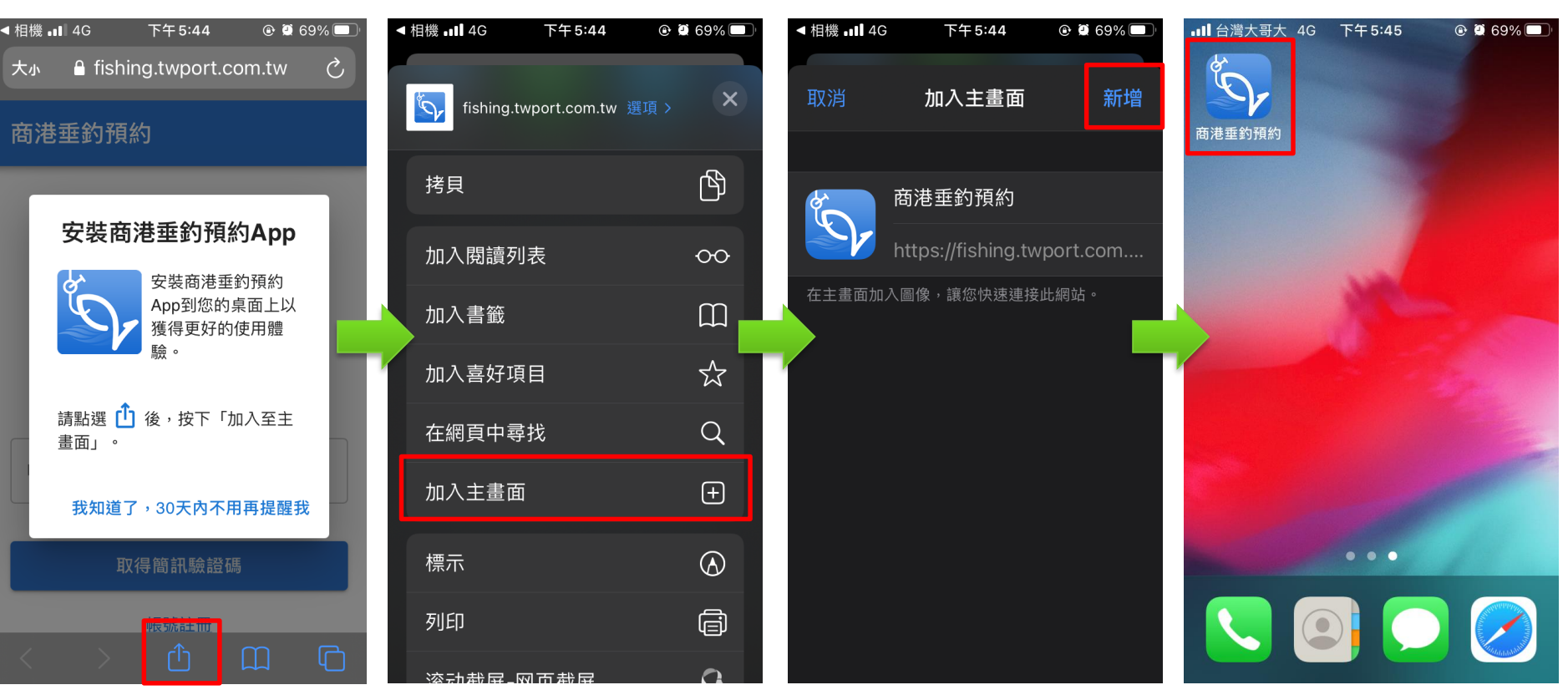

## **Android裝置**

- **1. 先使用Chrome瀏覽器 ,連線至fishing.twport.com.tw。**
- **2. 再依下列步驟安裝App。**

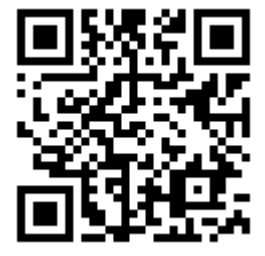

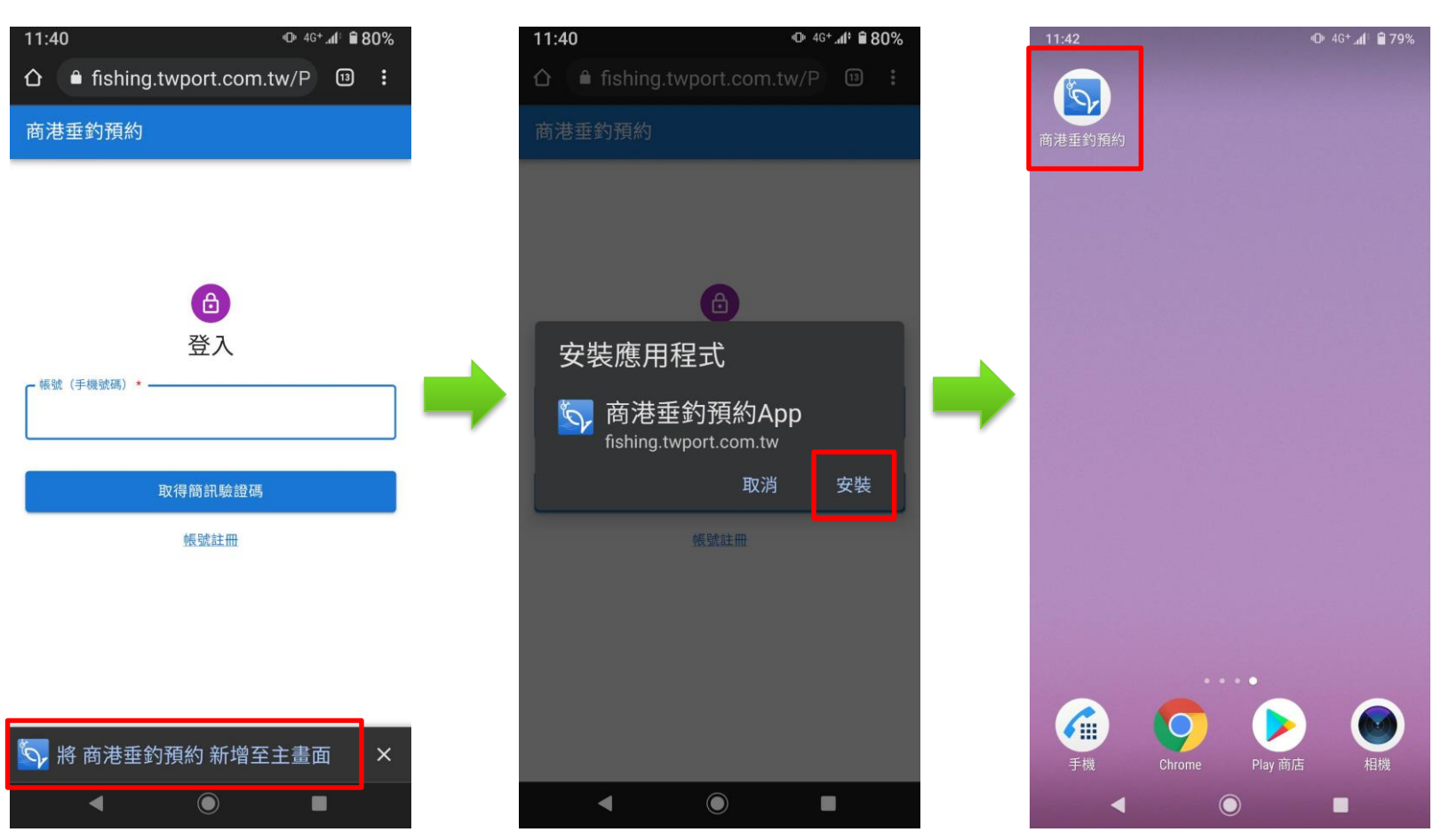